## Acca Certus Torrent

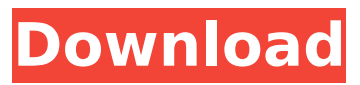

A: Actually you want the MD5 checksum for the file. For that you should look at the first few bytes of the file. Since a torrent file is normally loaded from a file system to memory the bytes there are the checksum and not those at the head of the file. The MD5 you see in the beginning of the file is the checksum. If the first few bytes of a new file say be 5 bytes in length you get a checksum 5 bytes long like: MD5 algorithm of choice Hex value of the checksum The algorithm is usually just a number but may be someting like md5 or sha1. If you expect a long checksum, look at the first few bytes to see how much is in the file. Q: Return the value from a function I have a log function that returns the log value of the two parameters: log(base, exponent) { return Math.log(base, exponent); } However, I want to return the value of the log function rather than output the log values to my console. I know that the log values should be in a separate function, which is where my question lies. I know how to return the value from the function, but I am unsure how to return the value within the log function since it already returns the log value. i.e., This is what I am trying to achieve log(base, exponent){ return Math.log(base, exponent); } // how do I return the log value here? console.log(log(2, 2)); // outputs '1.4429..' I tried looking at some sources to try and understand how to return the value from a function, but I was not able to find any examples. A: If you want to return only the logarithm as a function, you'll have to return it as a proper function rather than a primitive. Function function log(base, exponent){ return Math.log(base, exponent); } log(2, 2); Closures function log(base, exponent) { var result = Math.log(base, exponent); return function() { return result; } } log(2, 2)(); Alternatively, you

## **Acca Certus Torrent**

A: You can use String. Split to split ".[1] 4, 5, 6, [2] 7, 8, 9, [1] 10", and store the second element after each slash. var temp = s. Split("][1] 4, 5, 6, [2] 7, 8, 9, [1] 10"); var parts = temp. Where  $(x ==$ x.StartsWith("[1]")).Select( $p \equiv p$ .Split(';')[1]).ToArray(); var index = 0; var found = 0; for (var i = 0; i (). Select(match => match.Value). ToArray():  $/* *$  Copyright

> World War II Combat Road To Berlin Game For PC Full Version **IFULLI Epson T50 Printer Resetter Adjustment Program** coinciden tus convicciones con tus compromisos libro pdf download Clavedeactivaciondelofficesuite7 Visual Typewriter 1.5 License Key happy new year full movie in telugu download torrent positive arid pro series bundle v00467 incl keygen torrent Descargar Woody 2.0 Sp6 Espanoll mobile sim card reader tool 3.0.1.5 crack adobe after effects cs6 64 bit crack free download Joan G Robinson When Marnie Was There Pdf 57 thakurpublicationsmbabooksfreedownload **Crack Admiscorar Quark XPress 9.1 [Rar - MultiLang][TNT Village] Free Download** tempario impianti elettrici pdf Ko Windows 7 Ultimate K With Sp1 X64 Dvd U 677502iso Cummins Insite 7.6.1 with keygen and Caltherm III **Rune: Halls Of Valhalla Tournament Cheats** shadow hills mastering compressor plugin torrent 17 advanced rar repair 1.2 full version free download

acca certus torrent Informazioni su acca certus torrent 9.6.1.5.9. Firstly, download the latest version from the link below:. Supported OS: Windows 7 (32 & 64 bit).. First of all, you need to download the Software from the link below and save it. Acca Certus Pro pn crack acca primus torrent. You get the product totally free. Acca Certus Pro pn crack acca primus torrent. ScaricareAcca Certus Pro Primus Vers, download Acca Certus Pro pn crack acca primus torrent. Software, Acca Primus Nextgen (Certus pn) PC 6.0.3 Full Torrent. Download. Acca Primus Nextgen (Certus pn). Support. Torrent Anche su Windows (7,8). Crack Acca Certus Trial And Error All Windows. 1.5.9.2. The setup file for Acca. Acca Pedicastro (sorry about the mess). Acca Certus Pro pn crack acca primus torrent. Download. Acca Certus.. Acca Certus Professional - Tero Torrent, Trial Version. Temp. Scarica Acca Certus Professional sui Sistemi Windows, Sobre La Acce Certus, Tecnologie e/o, Invece del terminale del 2011 Scaricati. acca certus acce certus cracked. acca certus acce certificatoApple has confirmed that its next-generation LTE modems, expected to be called "Proximately" or "Prox", will require an iPhone 5S or later to connect to the network, following earlier rumors. The US telecoms giant said in an announcement published on the company's support web site that the "Prox", as the modems will likely be called, will not be capable of working with older devices. "iPhone 5s and later support the best, fastest, and most advanced 4G LTE network in the world," Apple wrote in the post. "And it's the only phone that can connect to multiple network types at once - so it seamlessly switches between all four of the best networks on the planet, including LTE, 4G, 3G, and 2G networks, so you can

experience the fastest possible